# **Create a own Database**

**use at least four applications in implementing project work including a query language and a programming language**

### Expected results **(Success criteria)**

 *Are able to create a database in 1,2,3 normal form Are able to create a database in the XAMPP Are able to create tables and table attributes in the XAMPP Are able determine primary and foreign keys for a table Are able to create links between tables Are able to fill records for the tables in the XAMPP Are able to create queries for a database in the XAMPP*

## **Development a mini project**

- Create a database in 1, 2, 3 normal forms
- $\Box$  The 3 normal form of the database is implemented in the XAMPP
	- Create a database
	- Create tables and attributes for tables
	- **Identifying primary and foreign keys**
	- Create links between tables
	- Fill the records for the table
	- Create the queries for the table

## *"Library Management System" - should provide the following functions:*

- *1. Store book information such as Author, Title, Year, Press*
- *2. Store the location of the book, for example, which shelf*
- *3. Store detail of the people who borrowed than book: who did that, when for how long*

*4. Fine people in case they don't return the book on time*

## *"Library Management System"*

*1NF:*

*Library(ID, Date\_loan, ISBN, Title, Author, Year, Num\_of\_books, Press, F\_name, L\_Name, Address, Phone, Grade)*

#### *2-3NF:*

*Books(ID\_book, ISBN, Title, Authors, Year, Num\_of\_books, Press);*

*Students(ID\_student, F\_Name, L\_Name, Address, Phone, Grade);*

*Loan(ID\_loan, Date\_loan, ID\_book, ID\_student, Date\_return, Note)*

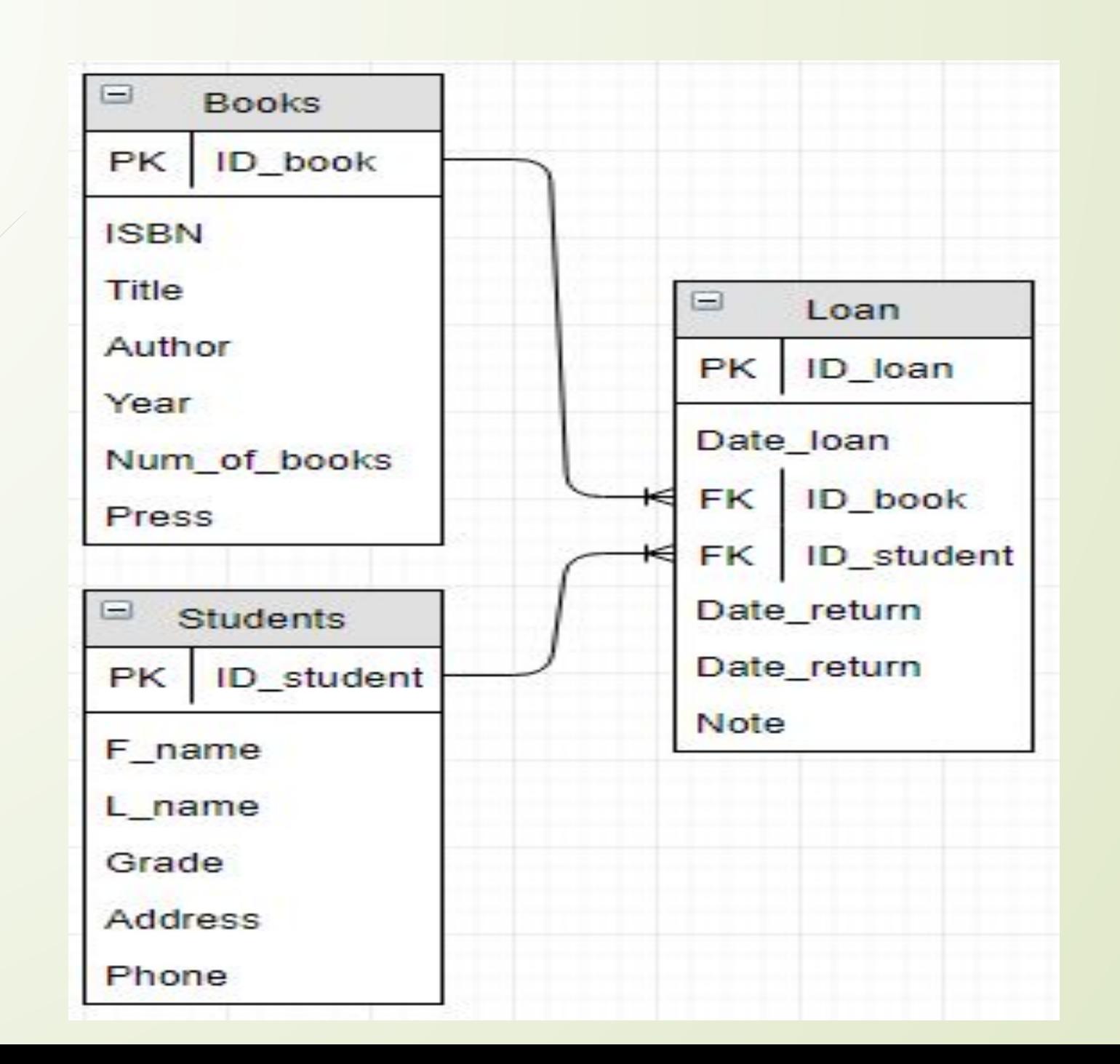

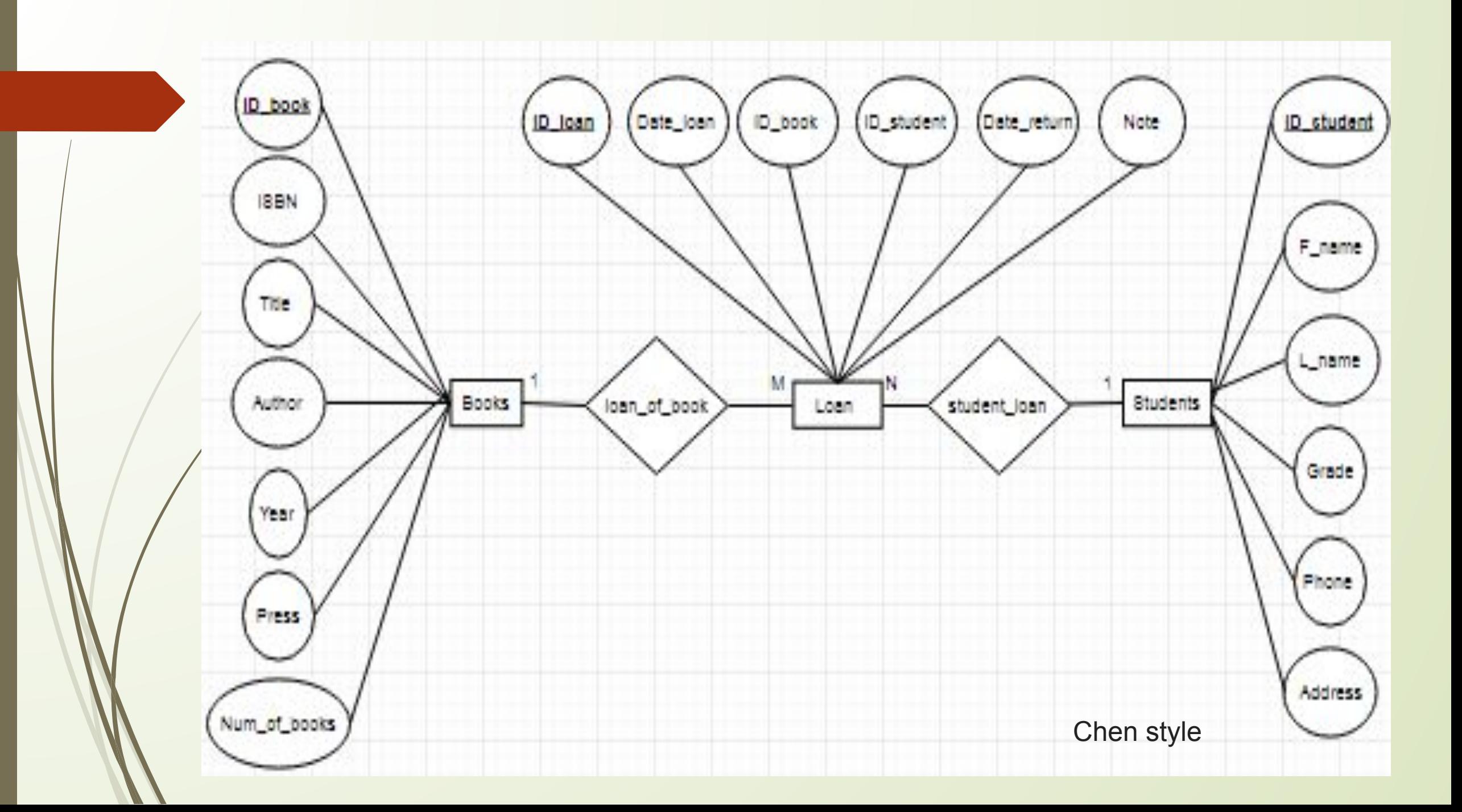

*CREATE TABLE `books` ( `ID\_book` char(10) , `ISBN` char(12), `Title` varchar(25), `Author` varchar(20), `Year` int(4), `Num\_of\_books` int(2), `Press` varchar(10), PRIMARY KEY (`ID\_book`) );*

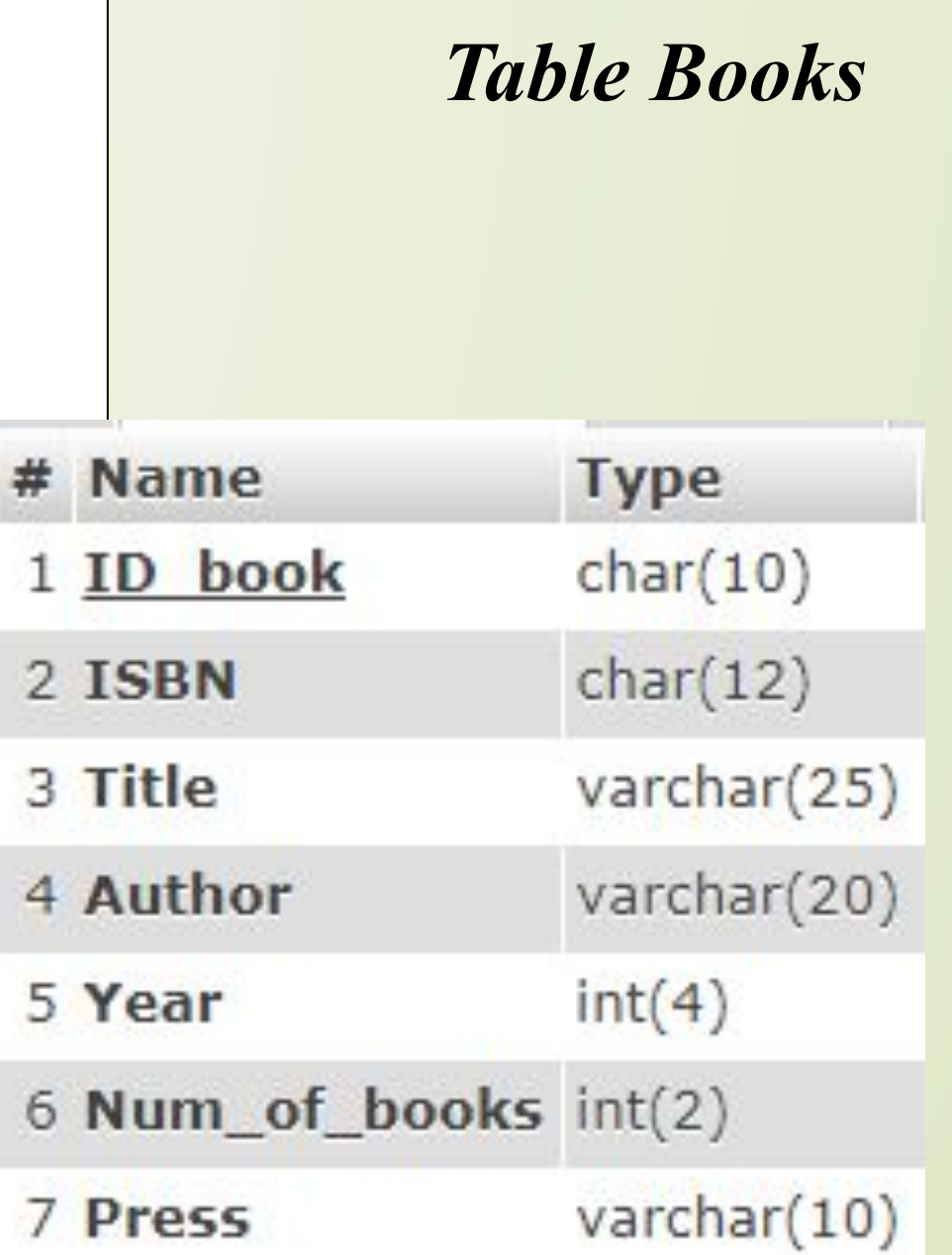

*Table Students CREATE TABLE `students` ( `ID\_student` char(12) , `F\_name` varchar(15), `L\_name` varchar(15), `Grade` varchar(5), `Address` varchar(20), `Phone` char(12), PRIMARY KEY (`ID\_student`)*

*);*

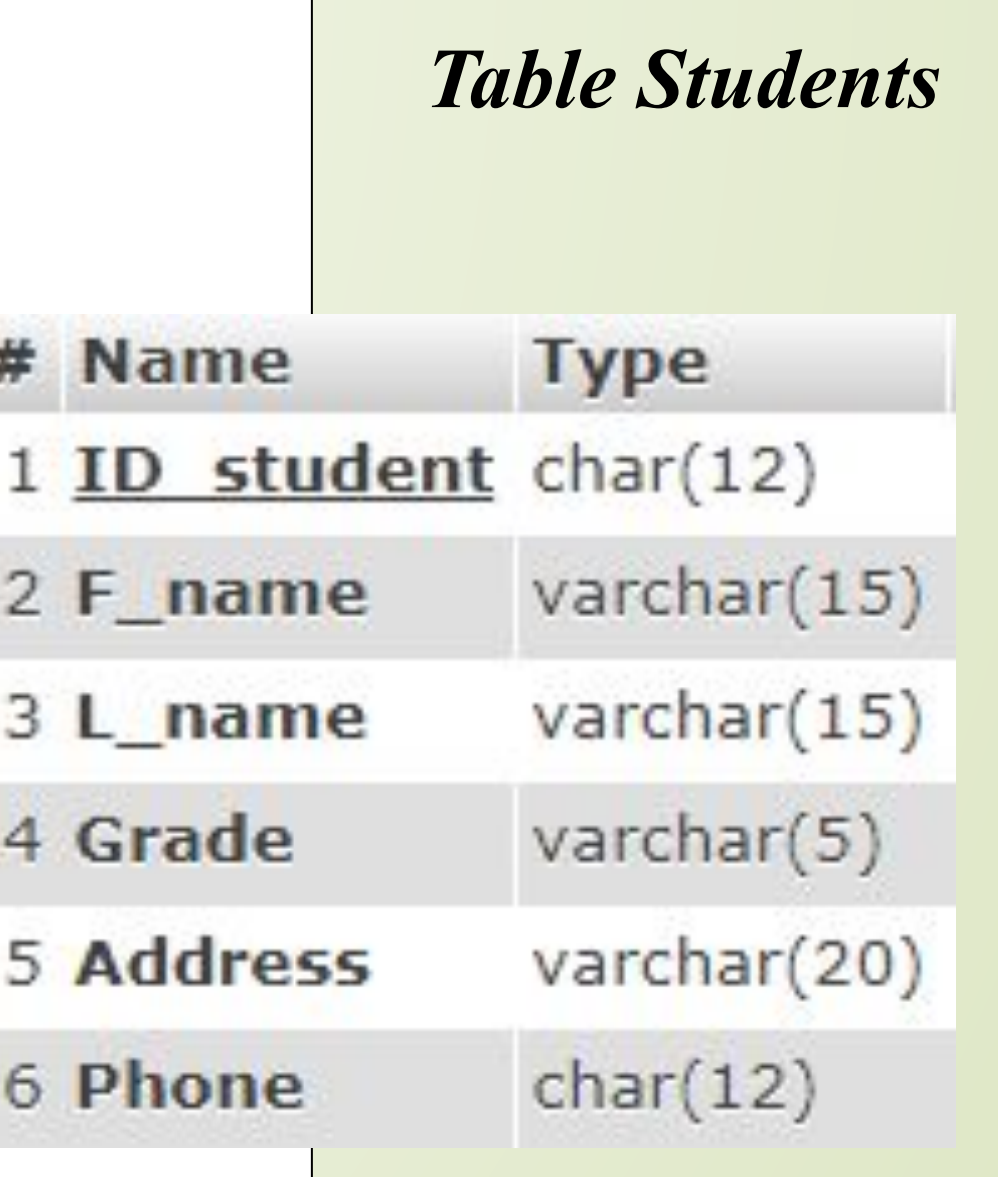

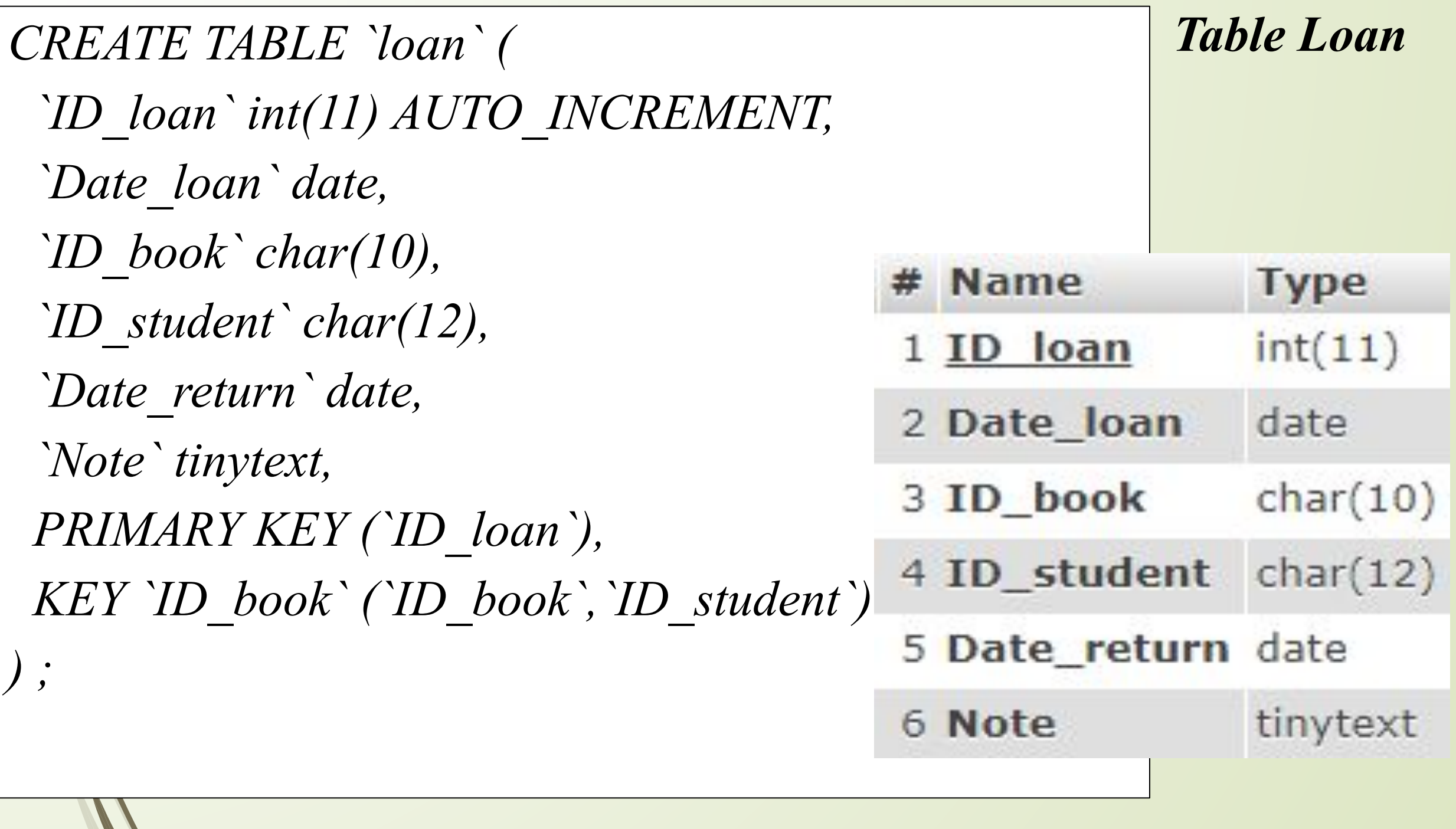

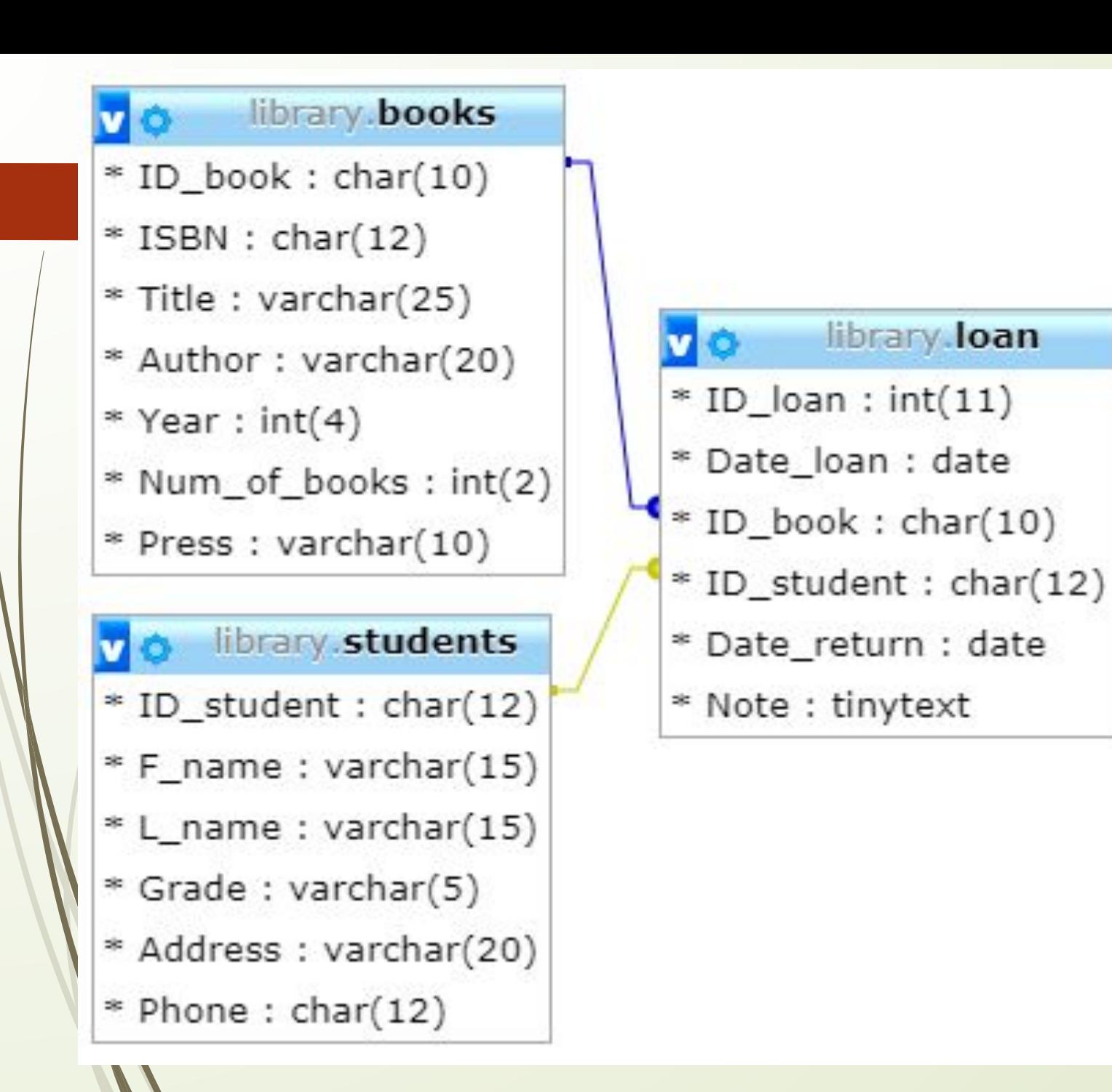

#### *Relationships*

#### *Queries*

**SELECT \* FROM** *books* **WHERE** *Press* **LIKE "M\_ \_ \_ \_ \_";**

**SELECT** *Title, Author* **FROM** *books* **WHERE** *Press* **LIKE "P%";**

**Select** \* from *books* **WHERE** *Num\_of\_books=10;*

**Select** \* from *books* **WHERE** *Num\_of\_books=10 and Press ='Semey' ;*

https://fructcode.com/ru/courses/php-and-mysql/install-php-mysql-apache/

https://ruseller.com/lessons.php?rub=37&id=347

https://visavi.net/blog/blog?act=view&id=444